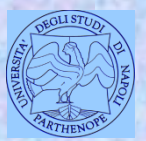

*Università degli Studi di Napoli "Parthenope" Dipartimento di Scienze e Tecnologie*

*Corso di Cartografia Numerica e GIS (6 CFU)*

# **La preparazione degli elaborati da discutere all'esame**

*Claudio Parente*

1

#### **Le modalità di esame**

La prova di esame consiste nel verificare il livello di raggiungimento degli obiettivi formativi: far acquisire agli allievi la conoscenza dei principi, dei metodi e degli strumenti alla base della Cartografia Numerica e dei GIS (Geographic Information System).

A partire da Gennaio 2018 l'esame è solo orale ed è volto a valutare la capacità dell'allievo sia di esporre le tematiche oggetto di studio, sia di collegare e confrontare aspetti diversi trattati durante il corso.

La prova orale prevede anche la discussione di elaborati preventivamente svolti dall'allievo e riguardanti applicazioni effettuate con software di Cartografia Numerica e GIS di tipo free ed open source (QGIS).

## **Gli elaborati**

Ciascun allievo deve portare all'esame un elaborato consistente nella risoluzione di due esercizi/applicazioni.

Gli esercizi sono relativi ad alcune delle esercitazioni del Corso da 9 CFU, in particolare: esercitazioni 3, 4, 5, 6, esercizio 1 della esercitazione 7, esercizi 6 e 7 della esercitazione 8 (vedi sito elearning).

Le tracce di tali esercizi/applicazioni sono fornite dal docente e vengono pubblicate all'inizio di ogni mese sulla pagina del docente stesso sul sito e-learning (attenzione a distinguere le tracce relative al corso da 6 CFU da quelle concernenti il corso da 9 CFU!).

## **Le tracce degli elaborati**

Le tracce sono organizzate in due gruppi:

- Gruppo H;
- Gruppo K.

In ogni gruppo sono presenti più tracce. Ogni traccia è numerata.

#### **Esempi di tracce degli elaborati**

Gruppo H, Tracce H1, H2, H3, ….

Traccia H1 –*- Vengono forniti i residui riscontrati in 11 punti di controllo su un file raster georiferito con trasformazione affine. Dal trattamento statistico di tali dati, stabilire ….*

Traccia H2 *- Nella cartella C:\Dati GIS\Vivara è presente il file vector Vivara georiferito in coordinate piane UTM-ED50 Utilizzando solo le curve di livello a quota 0, 50 e 100, costruire un modello grid con interpolatore TIN e dimensioni della cella pari a 6,4 m. Fornire la quota, con precisione al centimetro, nei seguenti punti (coordinate metriche UTM-ED50):*

*A (415073, 4510990) B (415277, 4510752) C (414963, 4511189)*

Traccia H3 - *…..*

# **Individuazione delle tracce da parte dell'allievo**

L'allievo deve considerare:

- Il numero delle lettere del Nome;
- Il numero delle lettere del Cognome;

La coppia delle tracce assegnata è data da:

- Traccia tratta del gruppo H e identificata dal numero delle lettere del Nome;
- Traccia tratta del gruppo K e identificata dal numero delle lettere del Cognome.

# **Individuazione delle tracce da parte dell'allievo**

Se l'allievo ha due o più nomi (ad esempio: Pier Luigi o Giovanni Antonio Paolo), si considera solo il primo nome per il conteggio delle lettere.

Se l'allievo ha più di un cognome (ad esempio: Russo Paganini), si considera solo il primo cognome per il conteggio delle lettere.

Se i due nomi sono in realtà attaccati e quindi ne costituiscono uno solo (ad esempio Gianfranco), si considerano tutte le lettere che lo compongono.

Se un cognome è costituito da due parole di cui una è un articolo o una preposizione semplice o articolata (ad esempio Lo Cascio o Della Porta), si considerano tutte le lettere, anche quelle dell'articolo o della preposizione.

# **Esempio**

Gruppo  $H = Trace H1, H2, H3, H4, H5;$ Gruppo  $K = Trace K1, K2, K3.$ 

Allievo: Mario Rossini; Numero lettere del Nome: 5; Numero lettere del Cognome: 7.

Poichè il numero delle lettere del cognome è maggiore del numero delle tracce, si scorre la lista ripetutamente, dal primo all'ultimo e poi nuovamente dal primo all'ultimo, continuando ad enumerare, fino a raggiungere il numero desiderato. La stessa situazione si verifica per il numero somma dei numeri delle lettere del Nome e del Cognome. La coppia individuata è:

H5, K1.

### **Forma degli elaborati**

L'allievo risolve gli esercizi e ne spiega per iscritto (file word o pdf) le modalità di svolgimento. All'esame occorrerà consegnare al docente copia cartacea del documento prodotto.

Per ogni esercizio l'allievo riporterà quanto ritiene opportuno per spiegare il lavoro fatto: procedura eseguita, formule adottate, valori numerici di grandezze intermedie, cartografia prodotta, risultato/i finale/i.

Si raccomanda l'approccio sintetico alla descrizione delle operazioni eseguite (max 2 pagine A4 per ogni esercizio).

## **Note**

L'allievo sarà chiamato a discutere, a discrezione del docente, uno solo degli esercizi svolti oppure entrambi.

L'allievo che non supera l'esame, dovrà ripetere la volta successiva anche la discussione degli elaborati.

Ogni mese le tracce possono essere: totalmente sostituite, parzialmente sostituite, cambiate in numero per uno o entrambi i gruppi, rinumerate. Di conseguenza, l'allievo che non supera la prova orale, dovrà riconsiderare l'individuazione della coppia di tracce che, con elevata probabilità, non sarà costituita dalle stesse due tracce della volta precedente.